The Intel Inside® Program is all about bringing you and Intel together to develop compelling co-marketing activities that will move customers further down the purchase path. To help you engage a wide range of customers, we've opened up more channels than ever before for you to market to—and through.

We've also created new tools and resources to help you design robust campaigns using our expanded Activities Catalog. Take some time now to discover the possibilities of co-marketing with Intel.

## CHART YOUR NEXT GREAT MARKETING ACTIVITY WITH THE INTEL INSIDE® PROGRAM

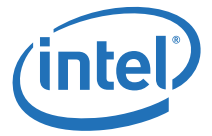

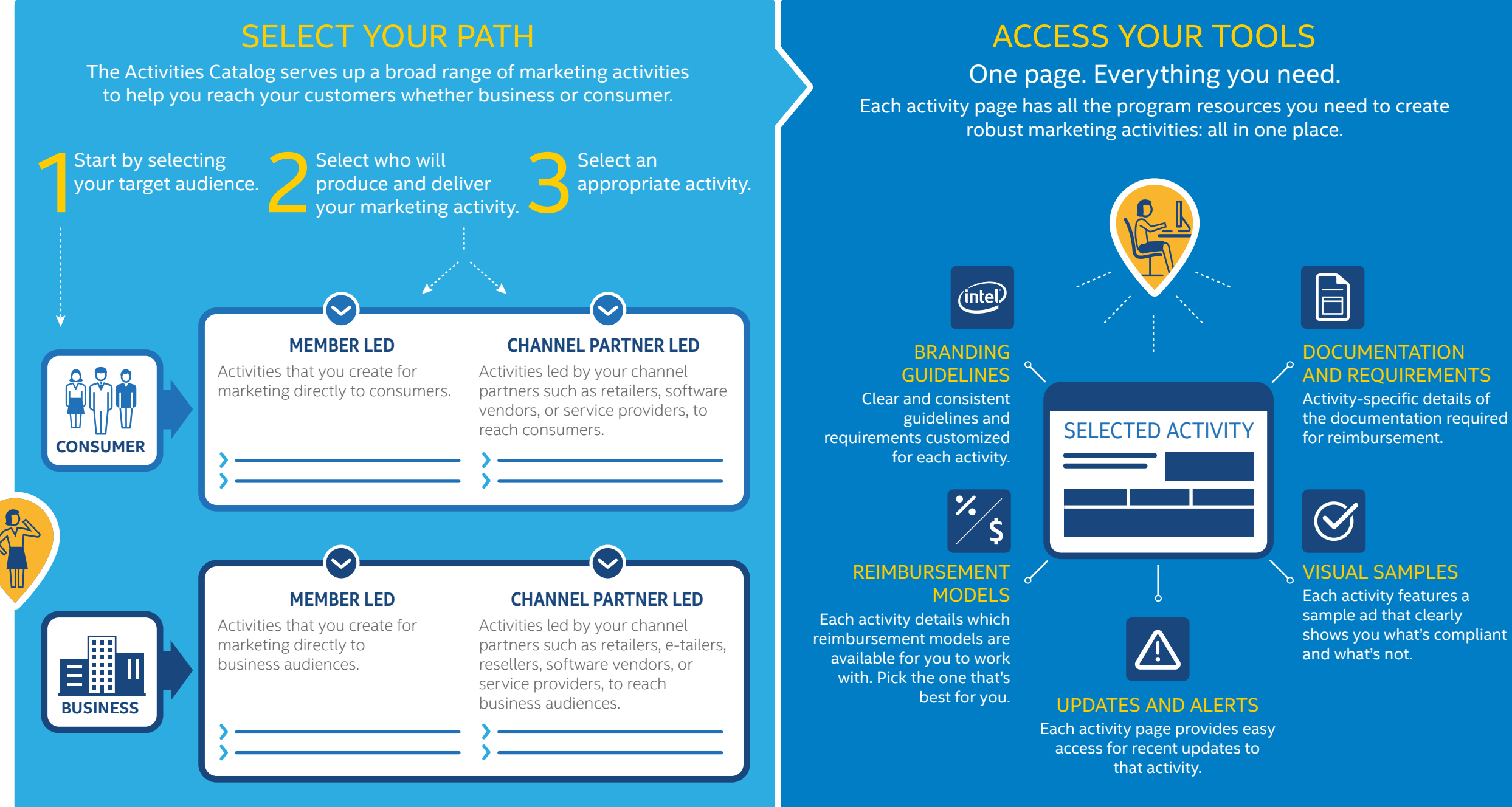

shows you what's compliant

...AND GO!

Now you are ready to start! **My Program** is your go-to page for creating activities, reimbursement requests, and much more.

**Get Help** offers training, customer support, a glossary of terms, and FAQs.

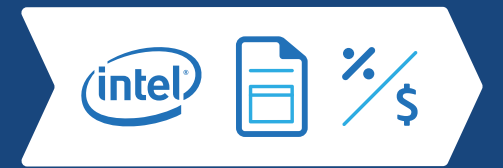